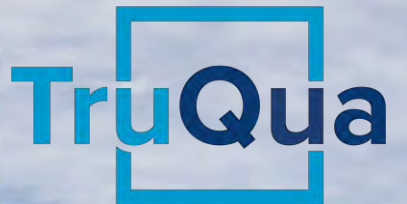

an IBM Company

# **SAP Analytics Cloud Bootcamp**

**http://www.truqua.com**

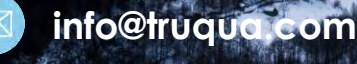

**www.linkedin.com/company/-truqua-enterprises**

**@TruQuaE**

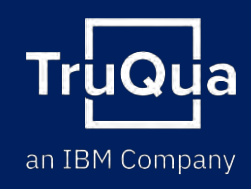

TruQua's SAP Analytics Cloud Bootcamp provides attendees with a 3-day course to understand the basics of SAP Analytics Cloud.

TruQua's curriculum for the SAP Analytics Cloud Bootcamp is built on a problem-solving approach. TruQua's bootcamps are unique, in relation to other bootcamps or trainings, because of our ability to provide content that is both dynamic and customizable. By supplying dynamic content we can efficiently target different user groups and provide them with information that aligns well with their day-to-day responsibilities. Additionally, with a repository of constantly developing content, we can strategically customize our content to meet our client's needs.

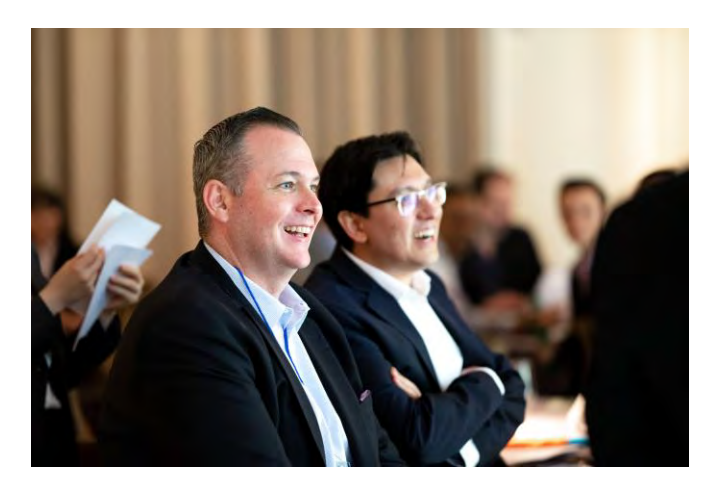

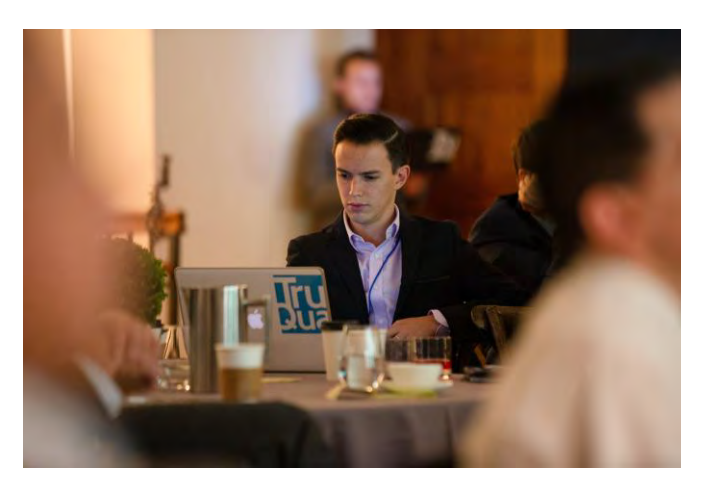

## Course Agenda

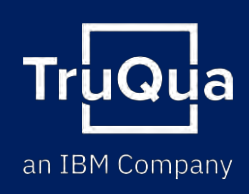

### **Unit 1.1 Financial Planning & Analysis 101**

Duration: 30 minutes

### Unit Goals:

• Understand how organizations leverage Financial Planning and Analysis processes to drive strategic decisions

- Review the purpose and common objectives of long-term strategic planning processes
- See examples of how high-level strategic plans are communicated out to different
- departments of the organization to build out detailed plans for operational execution
- Learn how forecasting is used to drive adaptations to the operational plan as well as common techniques organizations deploy to increase the accuracy of predictions

• Review case studies showcasing how technology can accelerate these processes and address common pain points

### **Unit 1.2 An Introduction to SAP Analytics Cloud**

Duration: 30 minutes

Unit Goals:

- Understand where SAC fits into the overall SAP portfolio
- Walk through the three core offerings of SAC; analytics, planning, and predictive
- Learn how to effectively position SAC at your organization
- Gain insight into how SAC is different from other solutions in the analytics space
- Understand the evolution of SAP's cloud-based planning solutions and the path to SAP Analytics Cloud, including how SAC is positioned for S/4 Reporting and Planning (standalone or hybrid)
- Understand a range of deployment options from standard business content to custom applications via Application Designer
- Understand real customer use cases and how SAC helped achieve business goals

#### **Unit 1.3 Using Stories, Pages, and the Digital Boardroom to interact with your Data** Duration: 30 minutes

### Unit Goals:

- Learn what a Story is and how it's used in SAP Analytics Cloud
- Walk through different page types and objects that can be placed on grids
- Learn how to display information from SAP Analytics Cloud in the Digital Boardroom
- Understand how planning and data entry can be included in stories with grids
- Learn basic visualizations to allow powerful analytics on an SAP Analytics Cloud model

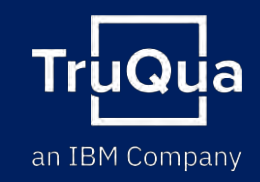

### Course Agenda Continued

#### **Unit 1.4 An Overview of Basic Planning and Calculations in SAP Analytics Cloud** Duration: 45 minutes

Unit Goals:

- Learn about planning calculation in SAC, visual and otherwise
- Understand how to use grids and tables to enter data at different levels
- Find out how currency conversion works in SAP Analytics Cloud for flexible reporting
- Identify the differences between story-side and model-side calculations, including how they can apply to different levels of data
- See how to utilize Version Management for your organization's forecasting and planning scenarios
- Discover how to use cross calculations to build rolling forecasts

### **Unit 1.5 An Introduction to Drivers and Allocations for Planning in SAP Analytics Cloud** Duration: 25 minutes

Unit Goals:

- Learn how to do simple allocations in stories to selectively distribute data
- Understand how to create and execute allocation steps for more complex calculations

### **Unit 2.1 Demystify the User Experience in Stories**

Duration: 35 minutes

- Learn to use page interactions to improve the user experience
- Walk through the formatting options for stories, including embedding web pages and styling tables and charts
- Understand collaboration features in stories such as comments, sharing, and views
- Get tips and best practices for customizing styling for tables and charts

### **Unit 2.2 Data Connections and Loading in SAP Analytics Cloud**

Duration: 20 minutes

### Unit Goals:

- Discover the difference between live connections and import connections, and how they work with the two types of models
- Learn how to mass load master data into a dimension via flat file for easier maintenance
- Understand all possibilities of SAC connections and determine what will best fit your organization's needs and practices
- Find out how to maintain master data with connections to load from other sources
- Learn how to load transactional data from outside sources
- Get an overview of SAP's Data Warehouse Cloud and how it can be used in conjunction with SAC to provide an extra set of robust ETL tools to harmonize data from various sources

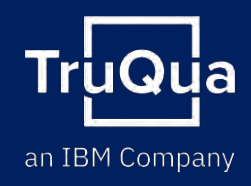

# Course Agenda Continued

#### **Unit 2.3 Master Data Management in SAP Analytics Cloud**

Duration: 25 minutes

### Unit Goals:

- Understand the difference between planning and analytic models
- Learn how to create dimensions and build master data and how to refresh and maintain dimension members
- Delve into the implications of model types on dimensionality and master data
- Understand the usage and differences for public vs. private dimensions
- Learn how to enhance master data with additional properties
- Find how to create planning and reporting hierarchies on dimensions

### **Unit 2.4 Model Creation in SAP Analytics Cloud**

Duration: 1 hour

### Unit Goals:

- Learn how to create different models and understand what dimensions and settings are required for each model
- Understand performance guidelines for modeling, and best practices for enhancing report building for users
- Discover the nuances of currency tables and how they work with models
- Understand the abilities of in-model calculations on the Account dimension

### **Unit 3.1 Explore Advanced Functions with Predictive Analytics, Geo Maps, and R Visualization**

Duration: 1 hour

Unit Goals:

- Understand SAP Analytics Cloud offerings in the predictive environment, including automatic forecasting
- Learn how to get instantaneous insights into data with the smart insights feature
- Learn how to create a geo dimension by including location attributes like latitude and longitude, and how to integrate into a model
- Get tips for mastering using geo dimensions in visualizations to improve stories
- Take a look at different Geo Map visualizations and their benefits
- Explore custom visualizations with R Script

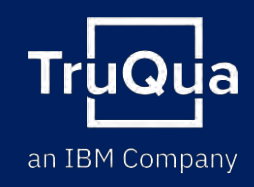

### Course Agenda Continued

### **Unit 3.2 Data Actions and Custom Scripting in SAP Analytics Cloud**

Duration: 50 minutes

### Unit Goals:

- Review the various types of data actions that can be embedded into and triggered from planning and enabled stores in SAP Analytics Cloud, including copy actions
- Learn to use scripting logic in data actions for more complex data manipulation
- Find out how to use advanced formulas to augment your planning processes in SAP Analytics Cloud
- See how data can flow between models with data actions
- Get tips on how best to troubleshoot and tune your SAC scripts

### **Unit 3.3 User and Data Access Management in SAP Analytics Cloud**

Duration: 20 minutes

### Unit Goals:

• See how to customize user roles, including restricting access to certain models and/or stories

• Learn how to restrict user access to certain actions such as creating or updating master data

• Explore the collaboration tools available in SAP Analytics Cloud and how to share information between users

- Understand how teams work and related security applications
- Get an overview of data slices, data lock, and data access controls
- Understand how to restrict data input for all users based on different dimensions or where you are in the planning process

© TruQua. All Rights Reserved. Confidential

About TruQua, an IBM Company

TruQua, an IBM Company, is built on the principle that customers deserve **right-sized solutions** through **true quality** TruQua's name comes from the that principle - **Tru**e **Qua**lity.

Founded by **Scott Cairncross**, the former head of the SAP Enterprise Performance Management (EPM) Regional Implementation Group (RIG) for Americas and **David Dixon**, a former FI/CO Platinum Consultant at SAP.

TruQua is an official **software & services partner** with software engineering expertise to integrate SAP with other solutions and bridge any SAP software gaps.

Specialists in **software solutions, project implementations and deployment** strategies for:

- **SAP S/4HANA Finance**
- **SAP Central Finance**
- **SAP Group Reporting**
- **SAP Analytics Cloud**
- **SAP Cash Management & Treasury**
- **SAP BPC**
- **SAP HANA**
- **SAP BusinessObjects**
- **SAP BW & BW/4HANA**
- **SAP PaPM (FS-PER)**
- **SAP Cloud Platform**
- **SAP Leonardo**
- **Machine**
- **Learning**
- **BlackLine**
- **Magnitude Solutions**
- **Vertex Solutions**

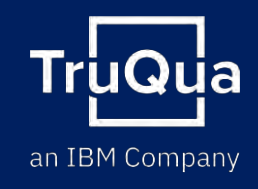

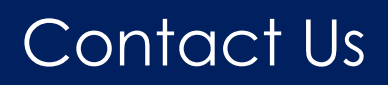

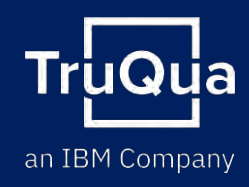

### For more information on this course please email **training@truqua.com**

For more information about TruQua, please visit **http://www.truqua.com**

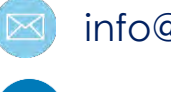

info@truqua.com

www.linkedin.com/company/-truqua-enterprises

@TruQuaE